**Version V1.0 MicMacTools** by Mitch Heynick<br>8 October, 2015 **MicMacTools** is designed for Mi

8 October, 2015 This collection of tools is designed for **Mac Rhino V5.1** and later *(will also work in Windows Rhino)*

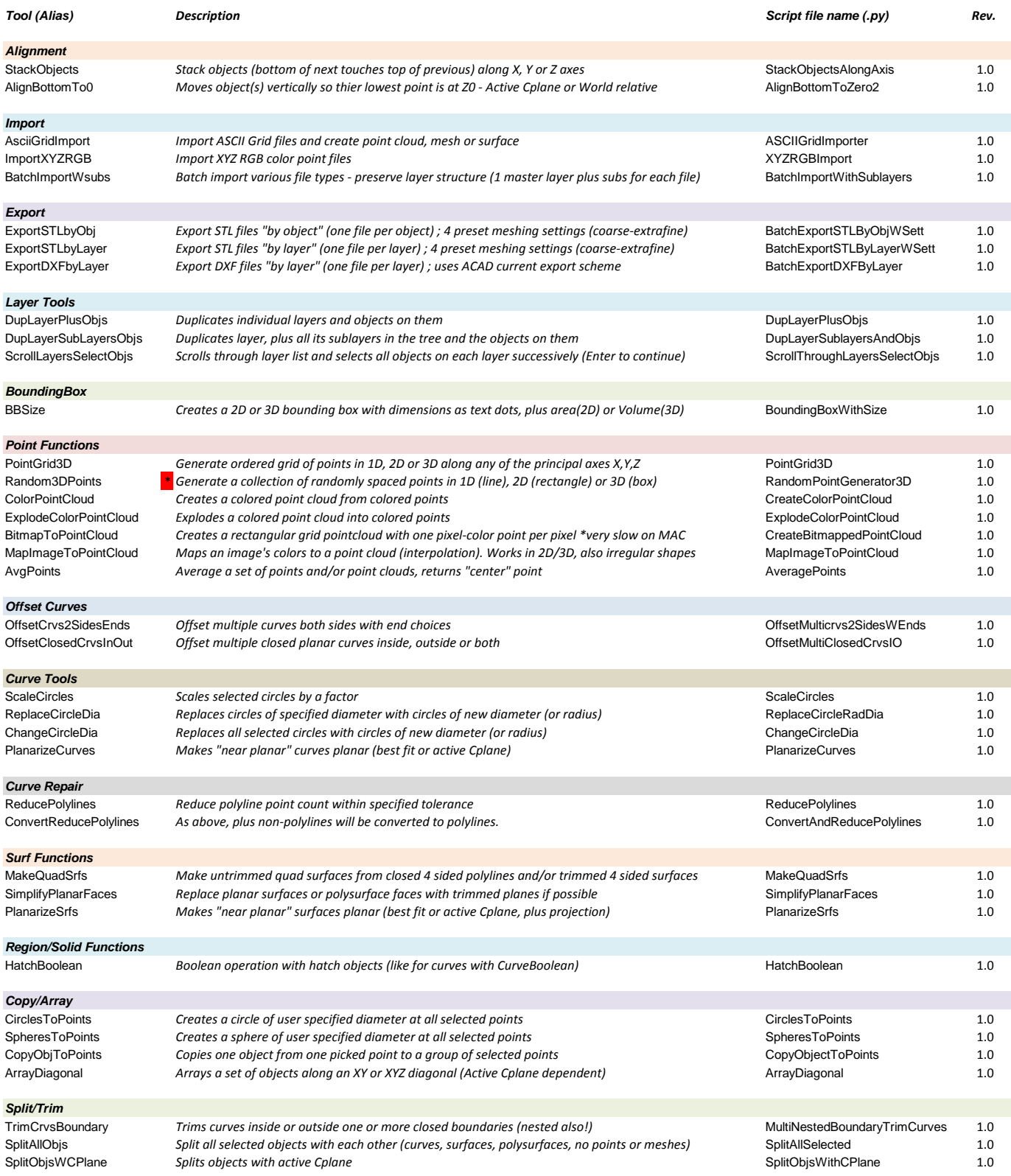

# *Transforms*

#### **Display Color Functions**

# **Select by Object Ty**<br>SelPolyline

### **Select by Object Property**

SelTextByHeight *Selects text blocks by height* 3.0 and SelTextByHeight SelTextByHeight 3.0 and SelTextByHeight 3.0 SelLightsByType *Selects lights by type (directional, etc.)* SelLightsByType 3.0

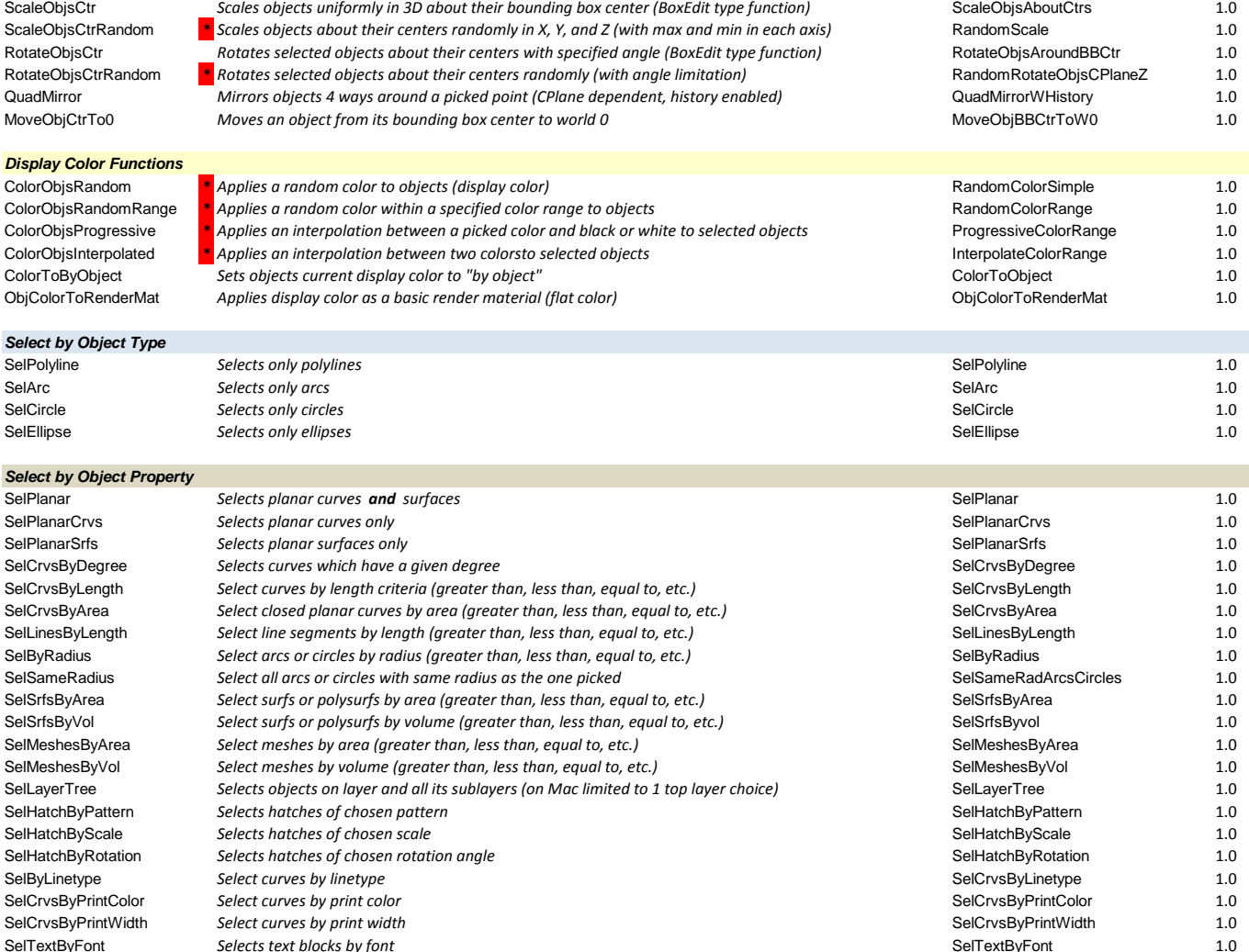

Compress or expand the space between objects by scaling their distance from a given point CompressExpandSpace 1.0

*\* the above does not check for interferences produced by the scaling, objects may overlap*

### *View and Display*

SetBackgroundColor *Sets all viewport backgrounds to preset grays or picked color (Mac specific version)* SetBackgroundColorMac 1.0 SetObjDisplayModeAll *Sets object display mode for selected object(s) in ALL viewports.* SetObjDisplayModeAllViewports 1.0<br>RemObjDisplayModeAll Resets object display mode for selected object(s) to "use view" in ALL viewpor RemObjDisplayModeAll *Resets object display mode for selected object(s) to "use view" in ALL viewports.* RemObjDisplayModeAllViewports 1.0<br>ChangeLensLength *Changes camera lens length in a perspective viewport in ALL vie* Changes camera lens length in a perspective viewport

Selects text blocks by font

**\*** *DO NOT use in Mac Rhino V 5.0.2 - will likely crash. Should work without problems in V 5.1+*